## Text an amount to (443) 764-8884

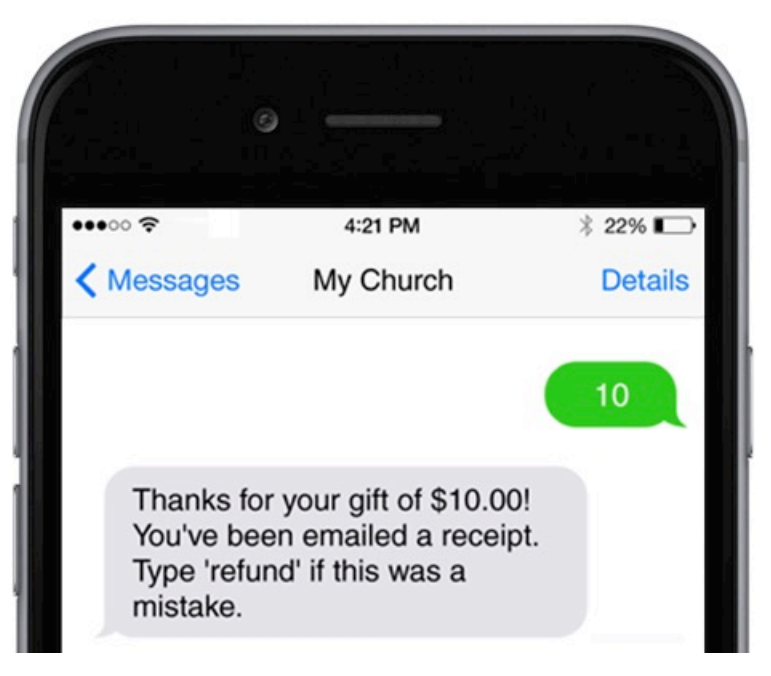

## **Text Giving Commands**

The following are a list of commands that the text giving system accepts:

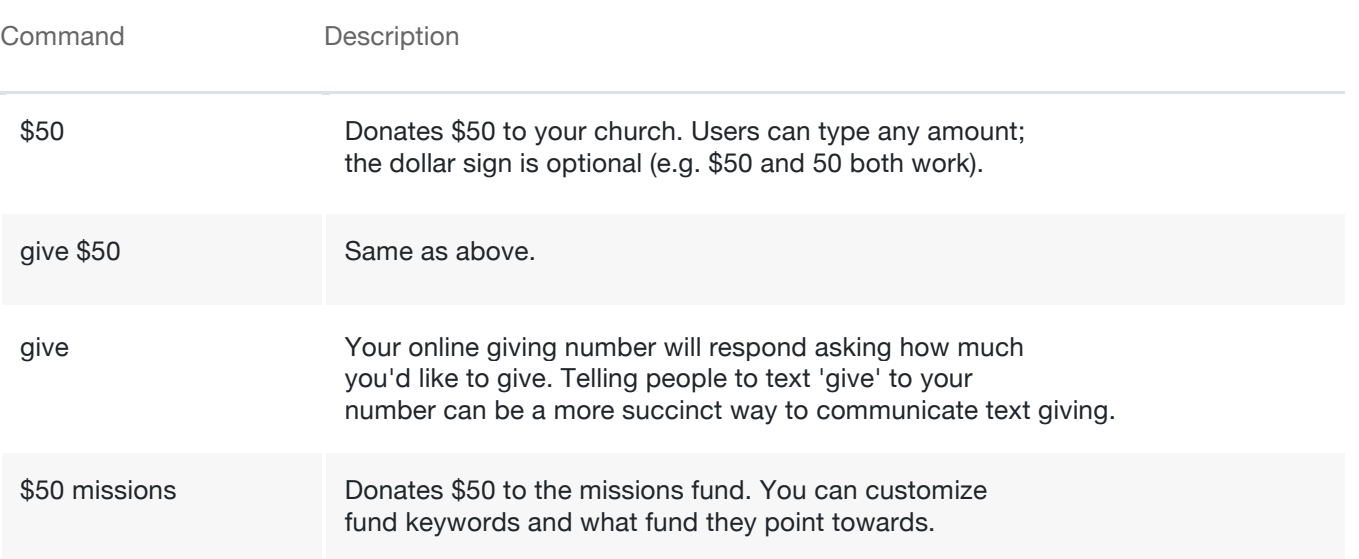

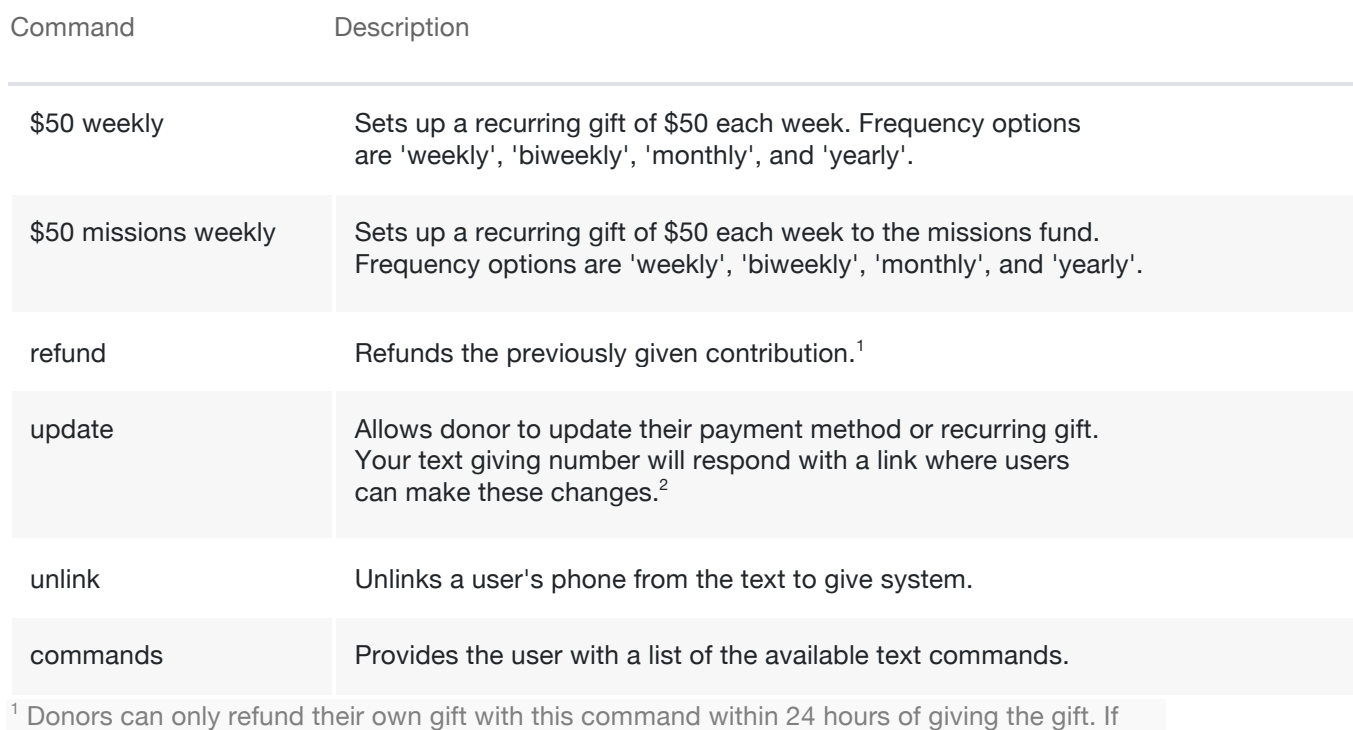

the previously given contribution started a recurring gift, the recurrence will also be canceled. <sup>2</sup>You can only update recurring gifts via text when the recurring gift was established via text giving. To learn how to update non-text-originated recurring gifts visit View and Modify Recurring Donations